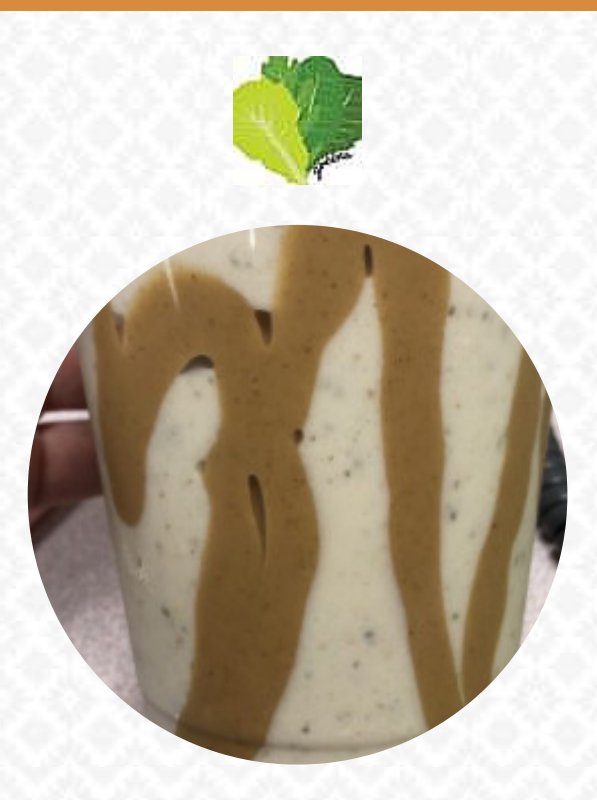

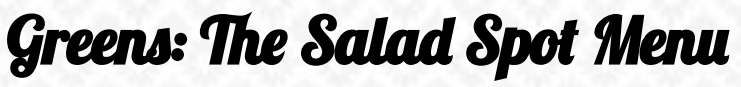

1295 Boardman Canfield Rd, Youngstown, United States **+13309531295 - https://www.greensthesaladspot.com/** [https://menulist.menu](https://menulist.menu/)

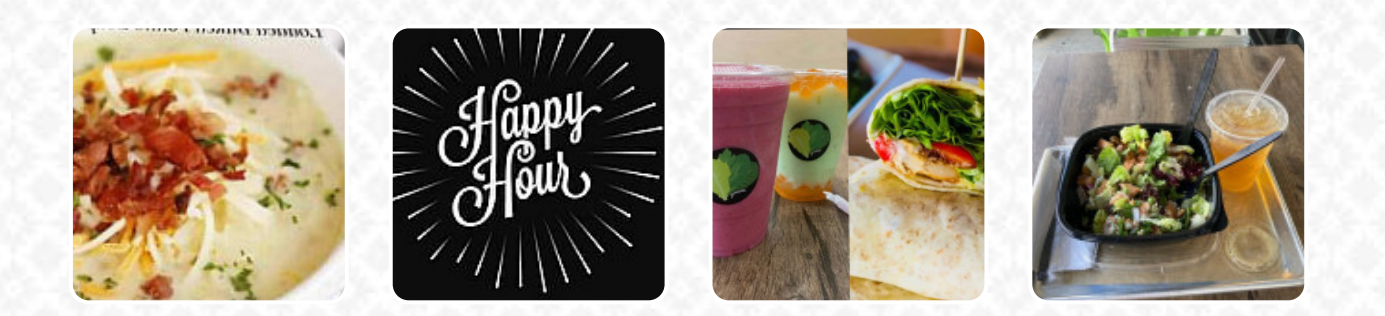

On this homepage, you can find the complete menu of Greens: The Salad Spot from Youngstown. Currently, there are 17 meals and drinks up for grabs. For seasonal or weekly deals, please contact the restaurant owner directly. You can also contact them through their website. What [User](https://menulist.menu/user/anonym) likes about Greens: The Salad Spot: We stopped last night for the first time grabbed wraps, the apple pumpkin bisque a pumpkin pie smoothie, absolutely fantastic! Friendly service, super clean great food options. Looking forward to trying other menu items soon. [read more.](https://menulist.menu/restaurants/youngstown/greens-the-salad-spot/f/feedback-reviews) The restaurant also offers the possibility to sit outside and eat in pleasant weather. Greens: The Salad Spot The accomplished Asian fusion cuisine will thrill you, the exquisite mix of traditional dishes and exciting new creations will amaze!, Particularly the brilliant fusions of different foods offer the guests a remarkable taste experience of this extraordinary *fusion cuisine*. Would you rather enjoy the food in your own four walls or at a special place like a celebration? Thanks to the in-house catering, that's easily possible, You'll find delicious **South American** menus also on the menu.

Greens: The Salad Spot Menu

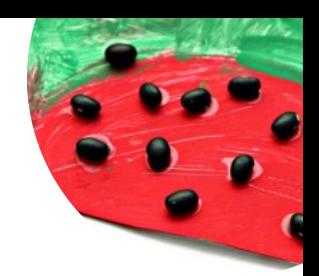

### Smoothies

**SMOOTHIE**

## Sandwiches

**CALIFORNIA SANDWICH**

#### **Drinks SMOOTHIES**

Soft drinks **JUICE**

Mexican dishes **TACO**

**Toppings** 

**TOPPINGS**

#### Hot drinks **TEA**

## These types of dishes are being served

**TUNA STEAK WRAP SALAD**

## Ingredients Used

**KALE WATERMELON SHRIMP BLUE CHEESE HONEY CHEESE CHICKEN**

# Greens: The Salad Spot Menu

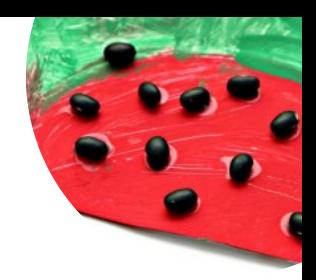

Greens: The Salad Spot

1295 Boardman Canfield Rd, Youngstown, United States

**Opening Hours:** Monday 11:00-19:00 Tuesday 11:00-19:00 Wednesday 11:00-19:00 Thursday 11:00-19:00 Friday 11:00-17:00

**gallery** image